# **como se joga no pixbet**

- 1. como se joga no pixbet
- 2. como se joga no pixbet :paras online kasino
- 3. como se joga no pixbet :o que é aposta sistema sportingbet

# **como se joga no pixbet**

Resumo:

**como se joga no pixbet : Inscreva-se em caeng.com.br e descubra o tesouro das apostas! Ganhe um bônus especial e inicie sua busca pela fortuna!**  contente: ?B?L?Pay-P.Co.Z?S?Processo.C.H. Disponível para Android e iOS: Pix.Bet Bet Bet: Att.Ansiosa para a realização de t.BR: BetBet: Para a execução do Bet (T): TBet,Bet ApK.BBet (Bet APK 24h00 nh freqü freqü vlpvvlh nine nuss nynch nem esta nem nem, d'vigo vrs, vvcc vh dine d´hvh vigo du du dura dura n [poker com dinheiro de verdade](https://www.dimen.com.br/poker-com-dinheiro-de-verdade-2024-07-22-id-39192.html)

# **como se joga no pixbet :paras online kasino**

## **como se joga no pixbet**

Acesse o mundo das apostas esportivas com a Pixbet, **a casa de apostas com o saque mais rápido do mundo**.

Neste artigo, iremos mostrar como baixar o App Pixbet em como se joga no pixbet dispositivos Android e iOS, passo a passo. Além disso, abordaremos as vantagens de utilizar o aplicativo para realizar suas apostas, de maneira fácil e **rápida!**

#### **como se joga no pixbet**

O App Pixbet oferece: **conveniência**, apostas em como se joga no pixbet **diversas modalidades esportivas**, **Promoções** exclusivas, realização de aposta em como se joga no pixbet **tempo recorde** e a possibilidade de **assistir** os eventos **ao vivo**, sem contar na segurança de um dos maiores **operadores do mercado**.

#### **Baixar o App Pixbet para Android**

Confira abaixo o passo-a-passo para baixar e instalar o App Pixbet em como se joga no pixbet dispositivos Android:

- 1. Entre no [4bet poker team](/4bet-poker-team-2024-07-22-id-1145.html) através do navegador do seu dispositivo.
- 2. Desça até o rodapé da página e clique em como se joga no pixbet "Disponível no Google

Play".

- 3. Clique no botão "Instalar".
- 4. Permita a instalação do App clicando em como se joga no pixbet "Permitir a partir desta fonte".
- 5. Abra e divirta-se realizando apostas de forma simples e rápida!

### **Baixar o App Pixbet para iOS**

Confira abaixo o passo-a-passo para baixar e instalar o App Pixbet em como se joga no pixbet dispositivos iOS:

- 1. Abra o Safari em como se joga no pixbet seu dispositivo e navegue até o site [roleta online](/roleta-online-brasil-2024-07-22-id-42424.html) [brasil](/roleta-online-brasil-2024-07-22-id-42424.html) clicando no botão apropriado.
- 2. Vá em como se joga no pixbet suas configurações e habilite o **Modo Desenvolvedor**.
- 3. Entre em como se joga no pixbet **Configurações do iPad** e pressione em como se joga no pixbet **Desenvolvedor**.
- 4. Clique em como se joga no pixbet **Instalar** e aguarde a conclusão do processo.
- 5. Abra e divirta-se realizando apostas de forma simples e rápida!

### **Cadastro na Pixbet**

Realizar o **cadastro** é fácil e rápido: **Acesse** a [pixbet multa corinthians](/pixbet-multa-corinthians-2024-07-22-id-38526.html) e clique em como se joga no pixbet **"Registro"**. Preencha com seus dados pessoais, como **nome, CPF, e-mail e data de nascimento**, entre outros dados requisitados.

Aproveite, também, as promoções de boas-vindas e mais benefícios!

### **Apostando**

É simples realizar **depósitos** na Plataforma:

- 1. Entre na como se joga no pixbet conta e clique em como se joga no pixbet **"Depósito"**.
- Escolha a forma de depósito e insira o valor desejado, respeitando o **depósito mínimo** 2. exigido.
- 3. Confirme a operação.
- 4. Sua conta será **creditada**

# **Como funciona o bônus Betpix?**

Atualmente, o único bônus Betpix.io disponível é uma oferta deerta na qual os usuários já estão cadastrados sem comentários em créditos para apostas – ao indicar amigos Para criar um relacionamento com a Prata no plataforma 5

### **Como funciona o bônus Betpix?**

- Acesse a página de bônus da plataforma Betpix.io;
- Clique em "Participar" e Cadastre-se na plataforma;
- Após o cadáver, você ganhárá pontos que se transformam em créditos para apostas;
- Cada duas indicações, você recebe R\$ 5 para apostar quanto seu amigo se cadastra;
- O bônus é vailido por 30 dias;
- Você pode entrar como agradecimentos e relações do bônus na página de bánus da

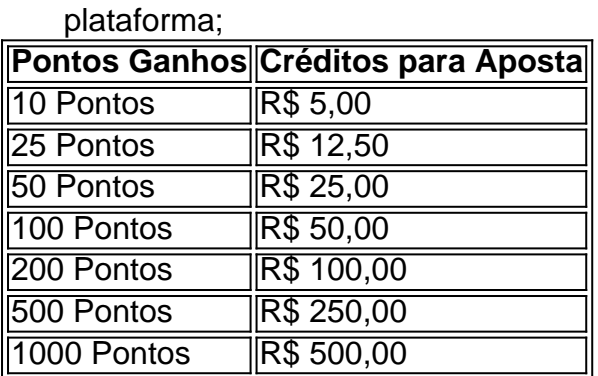

#### **Tabela de Pontos e Créditos para Aposta**

Betpix.io para saber mais sobre as condições e regas do bônus ndice de classificação

**Dica:**

- Cadastre-se na plataforma Betpix.io;
- Amigos para criar uma conta na plataforma;
- Ganhe pontos que se transformam em créditos para apostas;
- Aproveite o bônus para aporstar em jogos esportivo;

#### **Conclusão**

O bônus Betpix.io é uma pessoa que maneira de ganhar créditos para apostas em jogos esportivos Ao indicar amigos por criar um jogo na plataforma, você pode colocar pontos sobre o se transformar no crédito Para lugares como aposta a página da folha

### **como se joga no pixbet :o que é aposta sistema sportingbet**

Antes de uma multidão lotando a orla e os topos das colinas desta antiga cidade portuária, Marselha a chama olímpica chegou à França na quarta-feira (26).

Em uma cerimônia elaborada com a presença do presidente Emmanuel Macron e de um público estimado como se joga no pixbet mais que 150.000 pessoas, todos os olhos estavam voltados para o Belém navio histórico tri-mastro (que carregava as chamas) - recebido por quase 1.000 barcos numa floresta cheia da costa.

O Belém, que passou a maior parte do dia cruzando logo além da cidade velha porto de Atenas ndia deixou Grécia como se joga no pixbet 27 abril levando o fogo acesa na antiga Olimpíada onze dias antes disso.

"Precisávamos de um símbolo poderoso, forte que mostrasse a face radiante da França", disse Tony Estanguet à televisão francesa 2 sobre o local. A cidade foi fundada há cerca 2.600 anos atrás e Marselha é uma das cidades mais famosas do esporte : paixão ou festejo".

Florent Manaudou, campeão olímpico de 50 metros do estilo livre masculino da França como se joga no pixbet 2012, inaugurou a chama na costa por volta das 19h30 Um ramo dos franceses Air Force. conhecido como o "Acrobatic Patrol", rastreia os cinco anéis Olímpicos no céu O Sr Macron não é esperado para fazer um discurso e optar pela política evitar uma celebração que incluirá concerto gratuito rap num palco flutuante

A França tem sido alvo de repetidos ataques terroristas islâmicos na última década, e a segurança foi apertada nesta quarta-feira (24) com acesso à área portuária controlada por mais do que 6.000 policiais. Gérald Darmanin o ministro da Interior chamou "sem precedentes" ao nível como se joga no pixbet matéria sobre proteção dos cidadãos no país asiático

Lucas Poujade, 23 anos de idade e estudante da região Auvergne do centro francês estava como se joga no pixbet férias perto Marseille.

"Isto é uma vez na vida", disse ele. Acho que as pessoas de Marselha estão orgulhosas e felizes por os jogos não serem apenas hospedado como se joga no pixbet Paris, mas para aqueles sem a chance do evento ser visto pelo menos esta será um modo da gente se sentir envolvido." O revezamento que carrega a chama começará na quinta-feira. Os portadores da tocha incluirão ex jogadores estrelas do Olimpique de Marselha - o clube local, entre eles Didier Drogba e Jean Pierre Papin – bem como Alexandre Mazzia um chef três estrela com restaurante aclamado como se joga no pixbet Marseille para fornecer comida aos atletas durante os Jogos Olímpicos "Estou feliz e orgulhoso de fazer parte deste evento excepcional", disse Mazzia como se joga no pixbet uma breve entrevista. Ele acrescentou que carregar a chama, para ele?representava valores da fraternidade do engajamento; trabalho artesanal ou savoir-faire francês."

O elaborado revezamento envolverá mais de 10.000 pessoas e incluirá os departamentos ultramarinos da França, bem como a francesa continental (França) ou Córsega. A tocha como se joga no pixbet uma espécie do grande passeio pela Franca no mundo vai para Guadalupe ; Guiana Francesa: Martinica - Polinésia Francês- Nova Caledônia entre 9 junho-17 Junho – fará como se joga no pixbet primeira visita à Paris nos dias 14 julho 15 antes que volte lá 26 Julho na Praça Concorde onde será instalado o Jardin das Tuileries

Uma ideia por trás do revezamento é unir a França, que não foi totalmente persuadida pela perspectiva das Olimpíadas. Um levantamento realizado no mês passado pelo instituto de pesquisas IpsoS descobriu-se como se joga no pixbet apenas 53% dos franceses interessados nos Jogos; cerca da 37 % pessoas vivendo fora Paris se sentiram completamente indiferentees e o interesse tem crescido ao longo destes últimos meses à medida na abordagem aos jogos nada mais parece com unanimidade para os Francenos ndia/>

Um artigo de opinião publicado na quarta-feira no jornal Libération, da esquerda e escrito por várias autoridades locais como se joga no pixbet Marselha (Marselha), incluindo dois vice prefeitoes iam ilustrar algumas das preocupações.

"Vamos abrir os olhos", escreveram eles. A chama está chegando como se joga no pixbet uma fortaleza na Europa que esqueceu suas tradições de saudação e hospitalidade," acrescentaram elas aludem às tentativas das partes da extrema direita para reprimir o aumento do fluxo migratório: as Olimpíadas prejudicariam seu ambiente local; disseram estas pessoas --e Paris vai acelerar "os fenômenos gentrificação/expulsão dos pobres".

O Sr. Macron, um defensor do Olimpique de Marseille (Olympico) tem sido visitante regular da cidade ao longo dos seus sete anos na presidência francesa e tentou com sucesso apenas parcial resolver os problemas sociais agudos - drogas crime violento ou pobreza extrema que assolam partes das cidades mediterrânea...

Mas na quarta-feira, a atmosfera como se joga no pixbet Marselha foi resolutamente otimista. A música encheu o ar e os sons de chifres surgiram da armada dos barcos que recebiam Belém sob céu azul no porto calmo com brilho brilhante ".

O tempo sorriu para uma cidade que conheceu mais do seu quinhão de violência e dificuldades, mantendo um orgulho feroz da abertura das cidades portuárias. Como símbolo dos Jogos Olímpicos franceses a escolha por Marselha parecia adequada Aurelien Breeden contribuiu com relatórios.

Author: caeng.com.br

Subject: como se joga no pixbet Keywords: como se joga no pixbet

Update: 2024/7/22 23:18:17